## **Hoe zie ik in Magister wie de persoonlijk coach is en wie de mentor is?**

Via de Magister app of de web versie kunt u bij de gegevens van uw kind. Daar ziet u onder het kopje mentoren verschillende namen staan. De eerste naam is de persoonlijk coach. De tweede en/of derde naam zijn de mentoren.

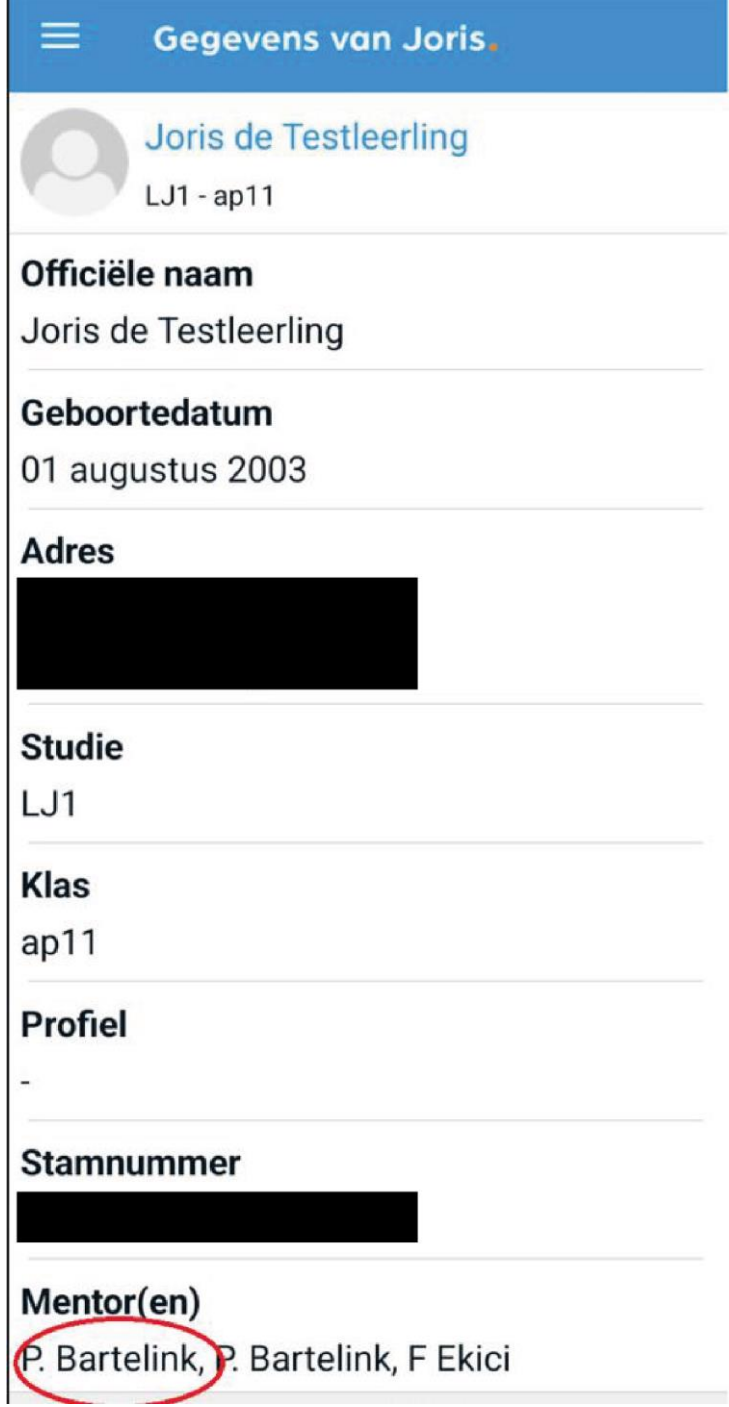